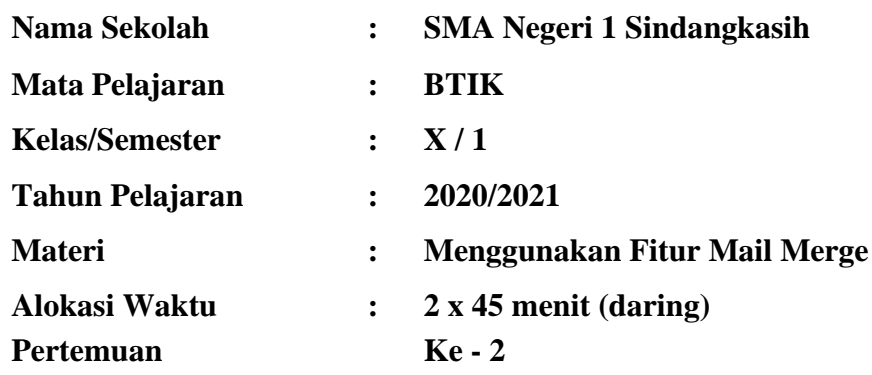

## **RENCANA PELAKSANAAN PEMBELAJARAN (RPP)**

# **A. KOMPETENSI INTI**

- KI 1- Menghayati dan mengamalkan ajaran agama yang dianutnya. Menunjukkan perilaku
- KI 2: jujur, disiplin, tanggung jawab, peduli (gotong royong, kerja sama, toleran, damai), santun,responsif, dan pro-aktif sebagai bagian dari solusi atas berbagai permasalahan dalam berinteraksi secara efektif dengan lingkungan sosial dan alam serta menempatkan diri sebagai cerminan bangsa dalam pergaulan dunia.
- KI 3: Memahami, menerapkan, menganalisis pengetahuan faktual, konseptual, prosedural berdasarkan rasa ingintahunya tentang ilmu pengetahuan, teknologi, seni, budaya, dan humaniora dengan wawasan kemanusiaan, kebangsaan, kenegaraan, dan peradaban terkait penyebab fenomena dan kejadian, serta menerapkan pengetahuan prosedural pada bidang kajian yang spesifik sesuai dengan bakat dan minatnya untuk memecahkan masalah.
- KI 4: Mengolah, menalar, dan menyaji dalam ranah konkret dan ranah abstrak terkait dengan pengembangan dari yang dipelajarinya di sekolah secara mandiri, bertindak secara efektif dan kreatif, dan mampu menggunakan metode sesuai kaidah keilmuan.

## **B. KOMPETENSI DASAR DAN INDIKATOR PENCAPAIAN KOMPETENSI**

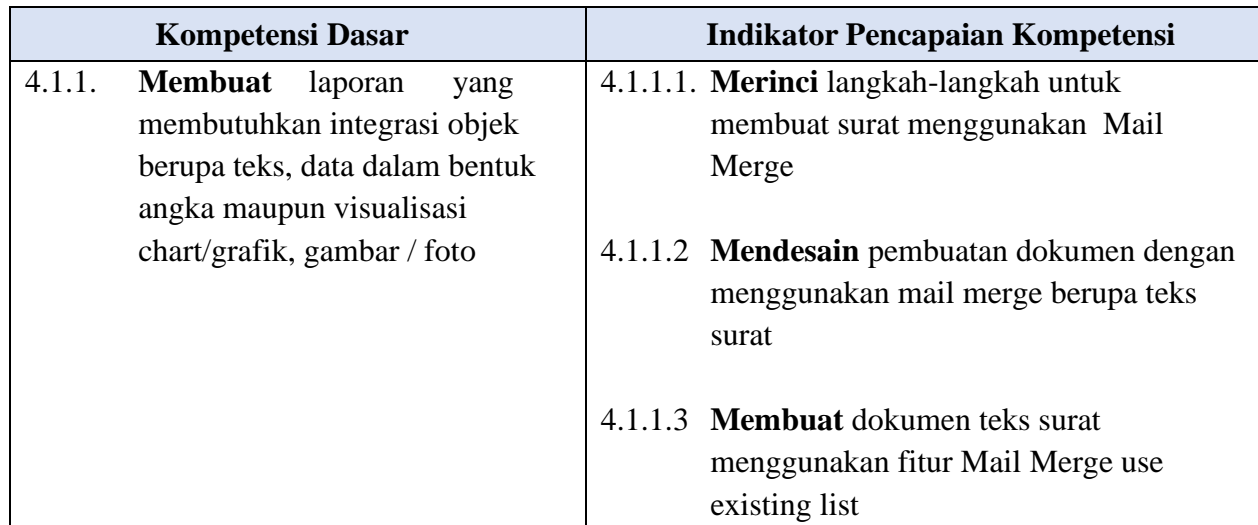

## **C. TUJUAN PEMBELAJARAN**

- 1. Melalui **tayangan video pembelajaran**, **peserta didik** dapat **merinci** langkah-langkah untuk membuat surat menggunakan Mail Merge dengan **tepat**.
- 2. **Peserta didik** mampu **mendesain** pembuatan tampilan surat menggunakan menu Mail Merge dengan **baik**.
- 3. Melalui kegiatan **praktikum, peserta didik** mampu **membuat** dokumen surat menggunakan menu Mail Merge dengan **baik**.

# **D. MATERI PEMBELAJARAN**

- 1. Fitur mail merge
	- a. Definisi
	- b. Fungsi
- 2. Mail Merge menggunakan menu Type a New List
	- a. Definisi
	- b. Langkah-langkah
- 3. Mail Merge menggunakan menu Use an Existing List
	- a. Definisi
	- b. Langkah-langkah
- 4. Menggunakan fitur mail merge
	- a. Membuat dokumen word
	- b. Membuat sumber data dokumen excel
	- c. Membuat dokumen menggunakan mail merge

# **E. METODE PEMBELAJARAN**

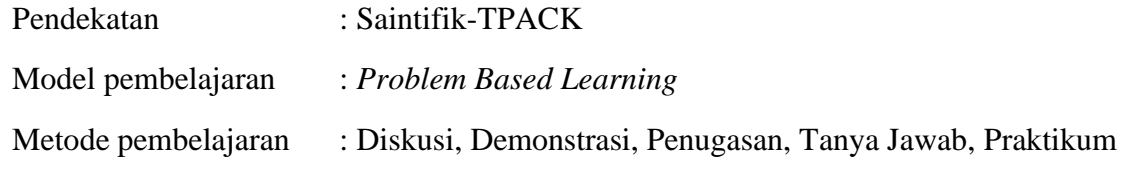

# **F. MEDIA DAN BAHAN AJAR**

- 1. Media
	- a. *E-book*
	- b. Bahan presentasi Power Point yang berisi teks dan video pembelajaran tentang pengenalan integrasi aplikasi office
	- c. LKPD
- 2. Alat dan Bahan
	- a. Komputer/ laptop/ smartphone
	- b. Aplikasi Zoom / Google Meet
	- c. Soal evaluasi materi melalui Google Form

#### RPP – Menggunakan Fitur Mail Merge Fahmi Hamdani, S.Pd

d. Group Whatsapp

# **G. SUMBER BELAJAR**

- 1. [https://www.youtube.com/watch?v=8VNH7kgdQSE&ab\\_channel=JendelaTutorial](https://www.youtube.com/watch?v=8VNH7kgdQSE&ab_channel=JendelaTutorial)
- 2. [Obeit Choiri,](file:///C:/Users/Fahmi/Documents/Obeit%20Choiri, ) Eril. 2020.<https://qwords.com/blog/panduan-menggunakan-mail-merge/>
- 3. Udhi Purnomo, Udhi. [https://balingasal.kec](https://balingasal.kec-padureso.kebumenkab.go.id/index.php/web/artikel/166/534)[padureso.kebumenkab.go.id/index.php/web/artikel/166/534](https://balingasal.kec-padureso.kebumenkab.go.id/index.php/web/artikel/166/534)
- 4. Sumber belajar lain yang relevan

# **H. LANGKAH-LANGKAH PEMBELAJARAN**

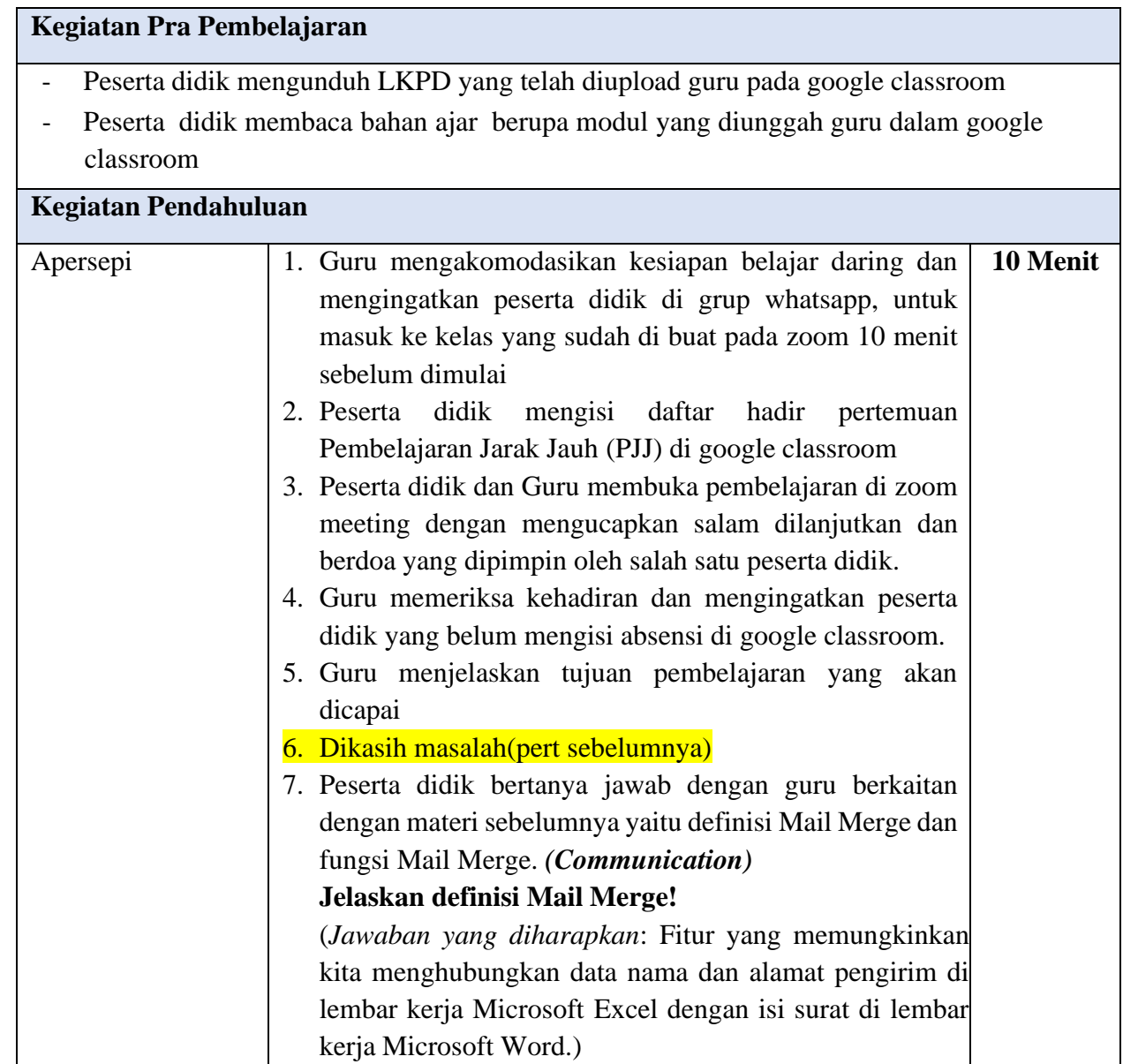

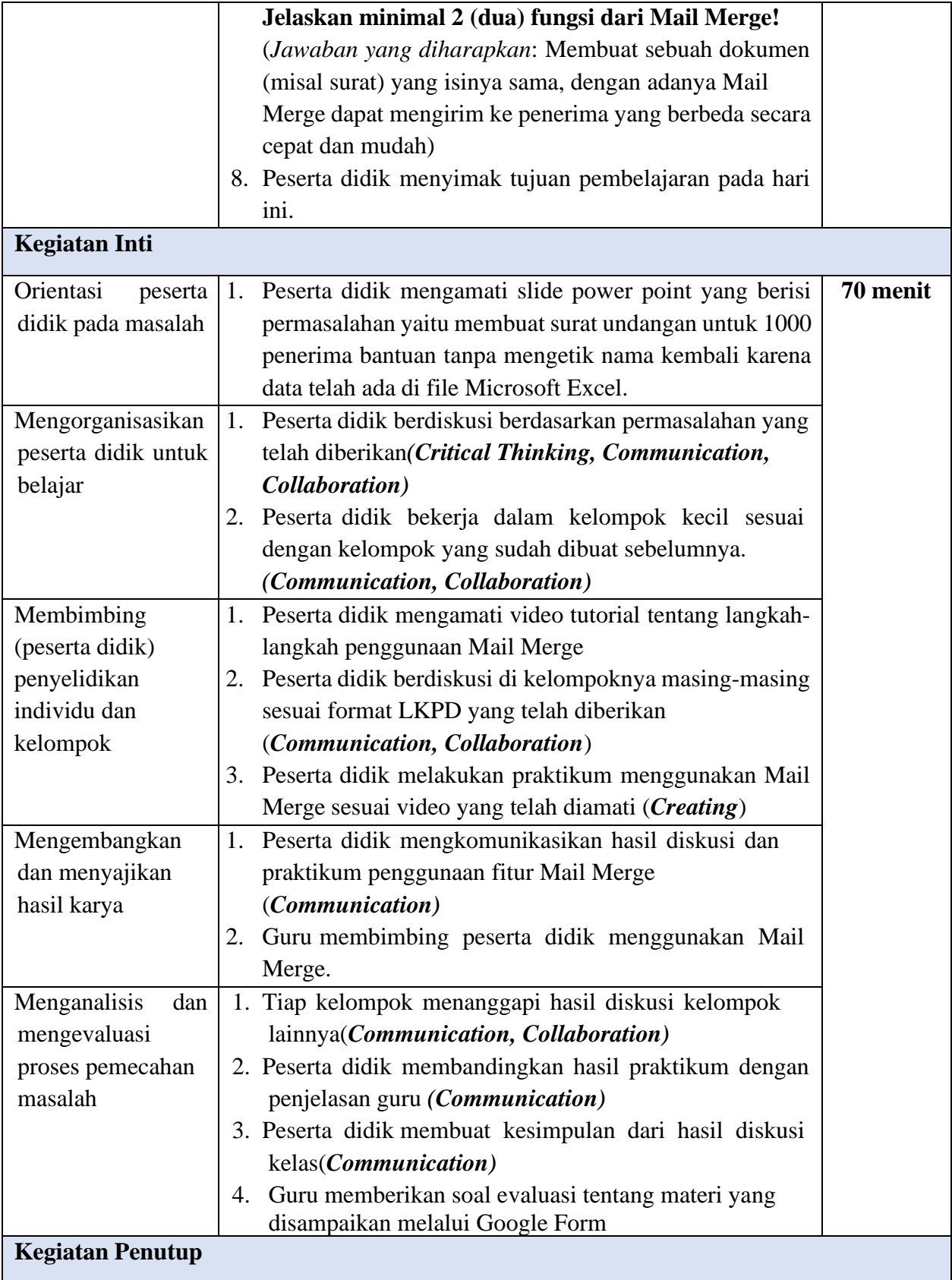

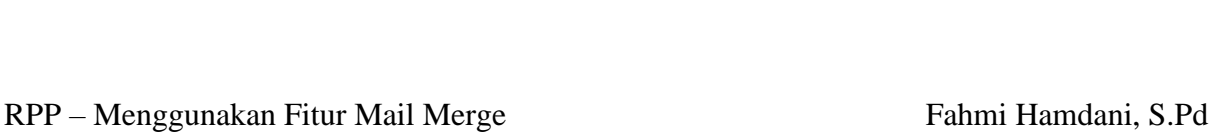

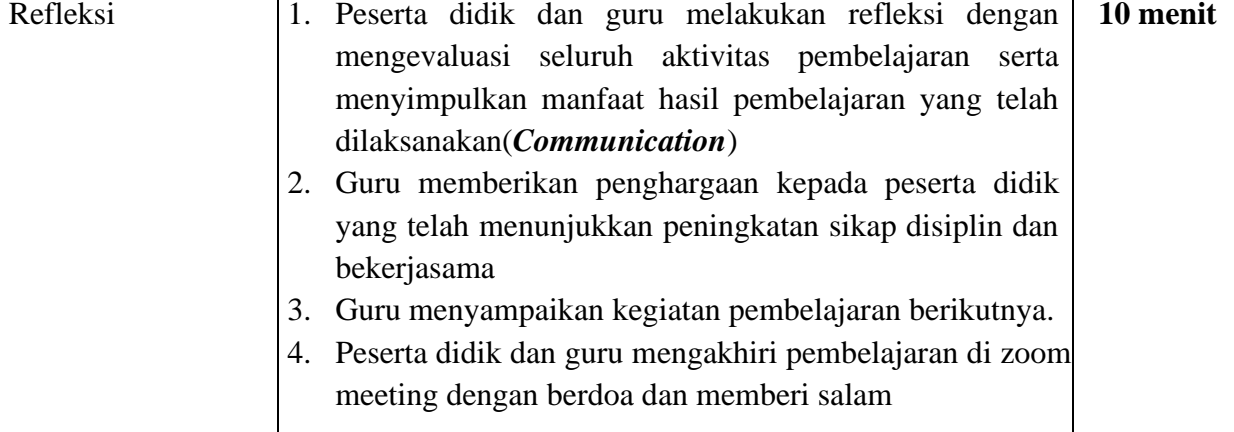

# **I. PENILAIAN**

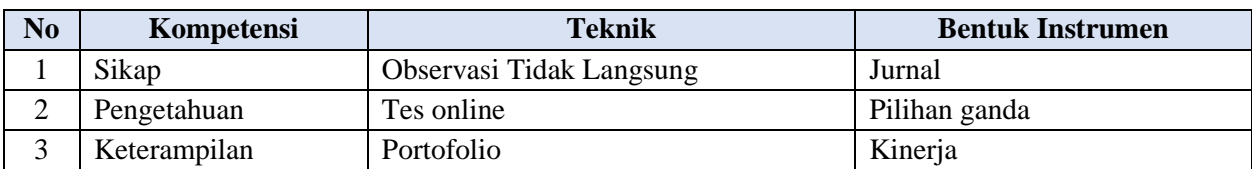

*\*Instrumen penilaian terlampir*

## **J. Program Tindak Lanjut**

## **1. Program Remedial**

Remedial tes diberikan kepada peserta didik berdasarkan analisis evaluasi belajar. Peserta didik yang mendapatkan nilai dibawah 70 (untuk pengetahuan dan keterampilan), dengan catatan jumlah peserta didik yang remedial maksimal 30% dari jumlah seluruh peserta didik di kelas. Apabila jumlah peserta didik yang remedial mencapai 50%, maka akan diadakan pembelajaran remedial terlebih dahulu, kemudian dilanjutkan remedial tes.

## **2. Program Pengayaan**

**H. Dede Hidayat, S.Pd. M.Pd. NIP. 196705211991011002**

Mengetahui,

Program pengayaan diberikan kepada peserta didik yang mendapatkan nilai sama dengan atau diatas 70 sebagai bentuk pendalaman terhadap materi yang telah diberikan.

Ciamis, Agustus 2021

Kepala SMA Negeri 1 Sindangkasih Guru Mapel BTIK

**Fahmi Hamdani, S.Pd NIP. 19930411 202012 1 006**